### UBND HUYỆN GIA LÂM **TRƯỜNG THCS DƯƠNG HÀ**

#### **KẾ HOẠCH DẠY HỌC MÔN: TIN HỌC - KHỐI 6 NĂM HỌC 2020-2021** Học kỳ I: 18 tuần

Học kỳ II: 17 tuần

## **HỌC KỲ I - 18 TUẦN**

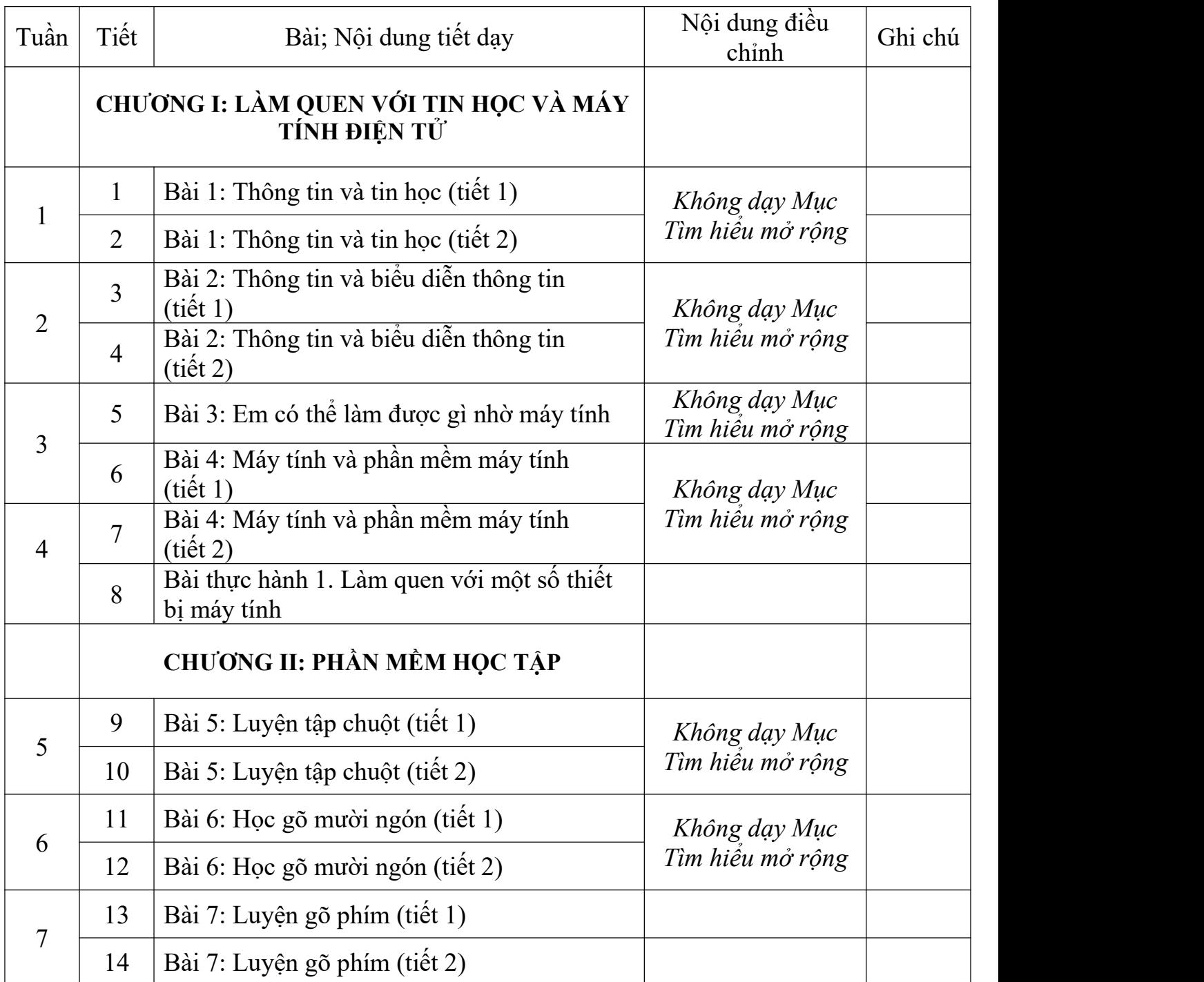

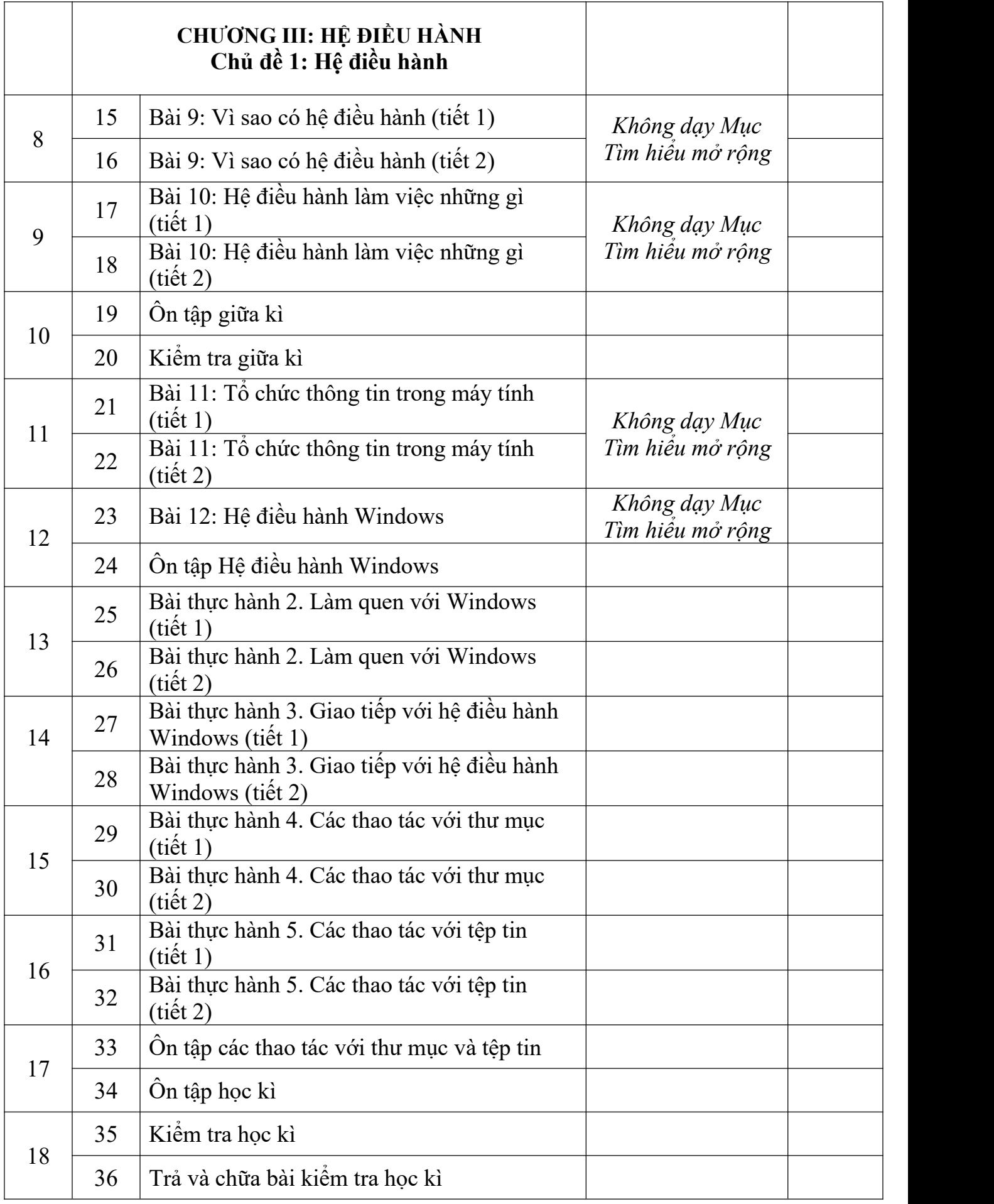

# **HỌC KỲ II - 17 TUẦN**

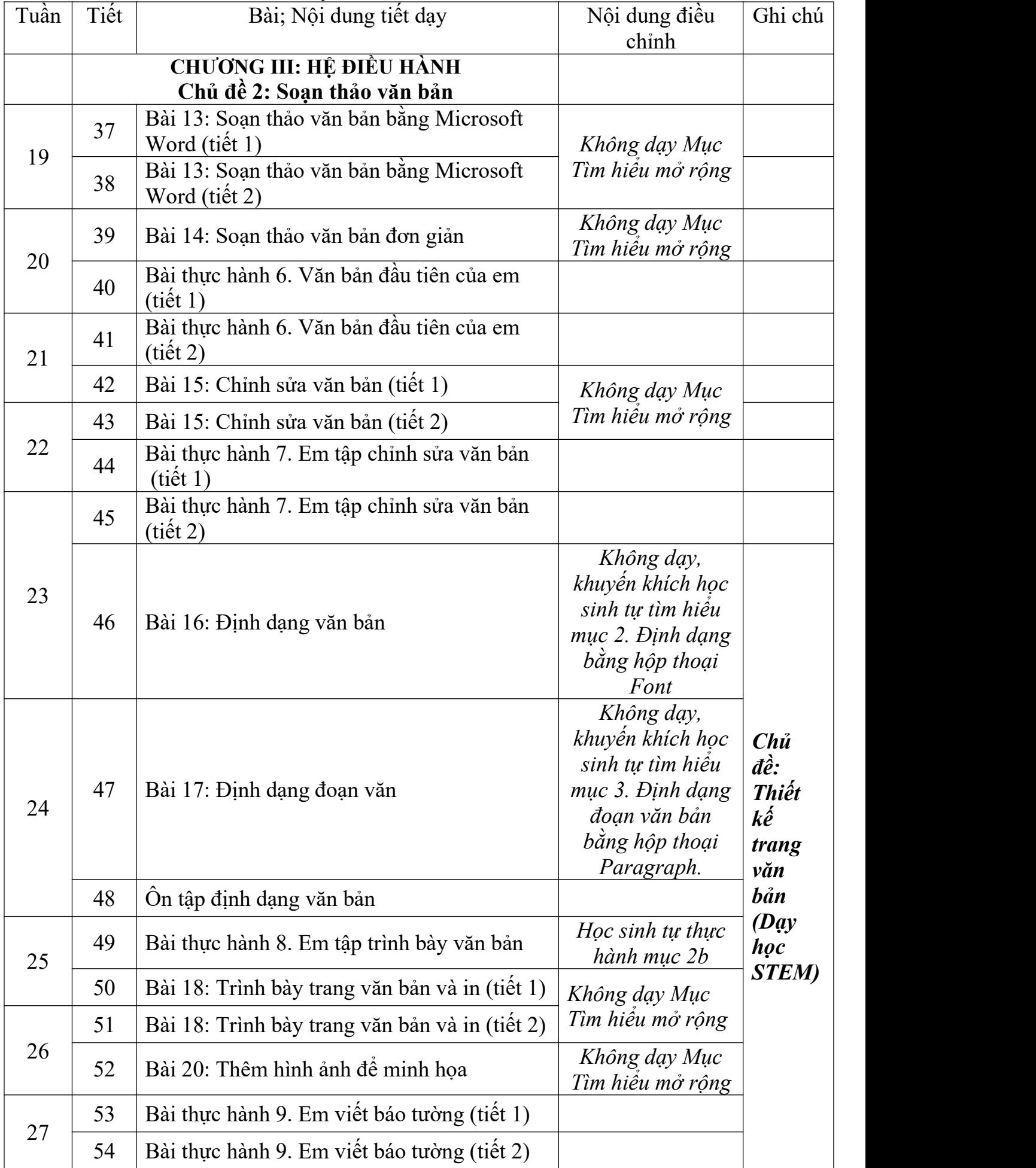

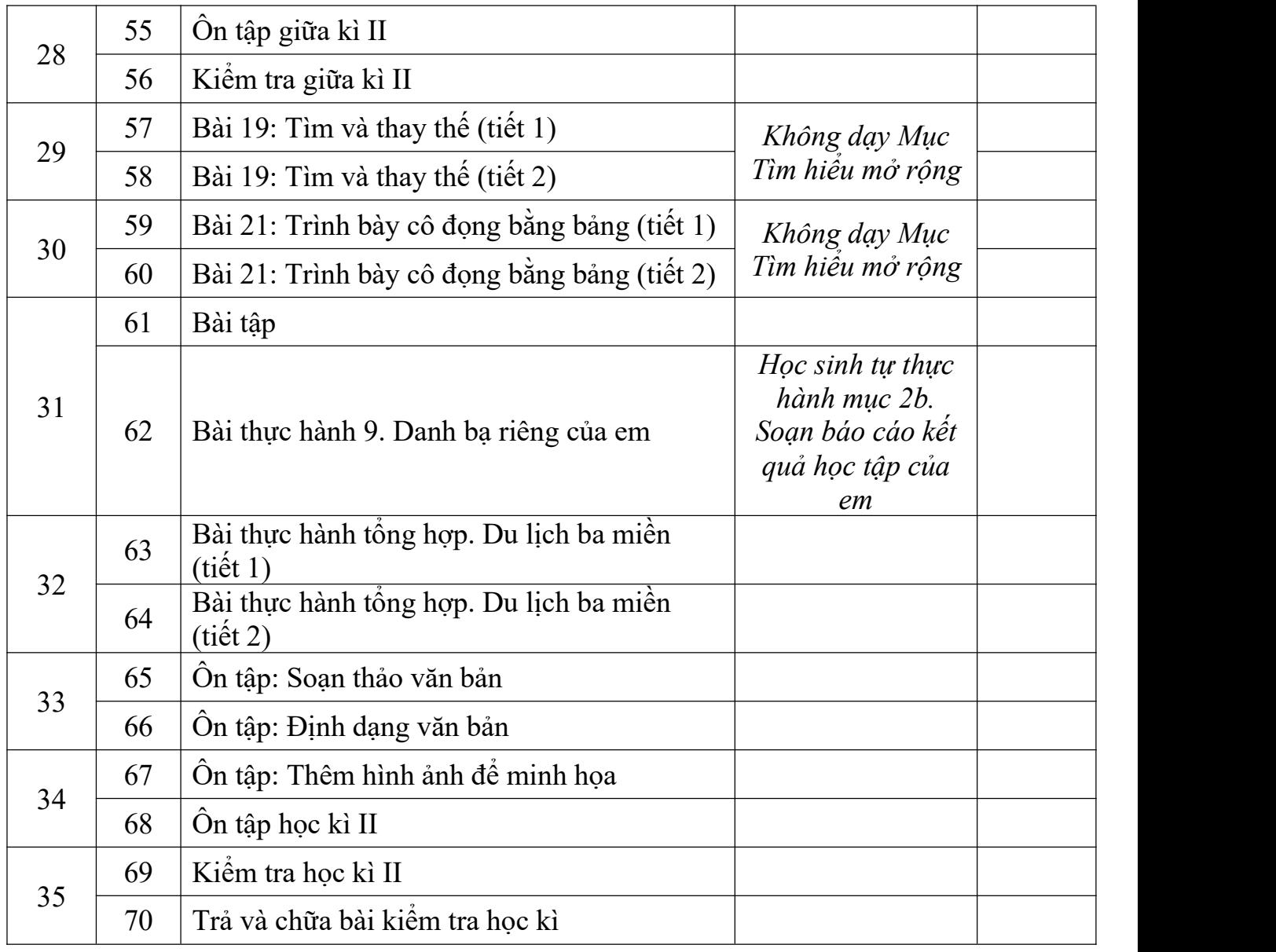

**NGƯỜI LẬP** Dương Hà, ngày 04 tháng 9 năm 2020<br>**BAN GIÁM HIỆU DUYỆT** 

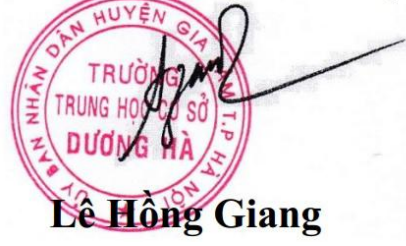

**Hoàng Thị Hương**